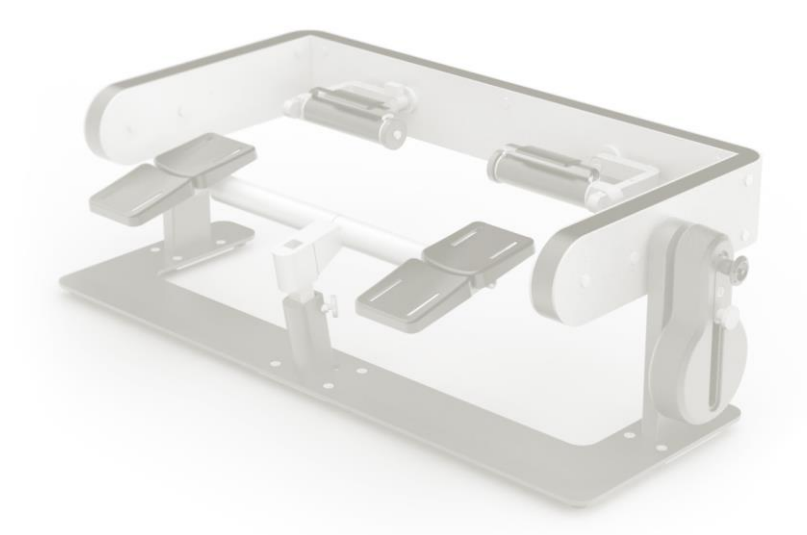

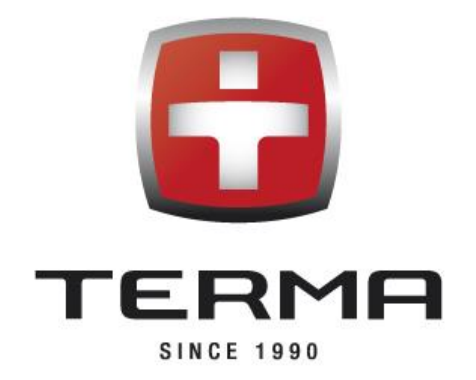

# PICTOR BEDIENUNGSANLEITUNG

V.1.0.R7

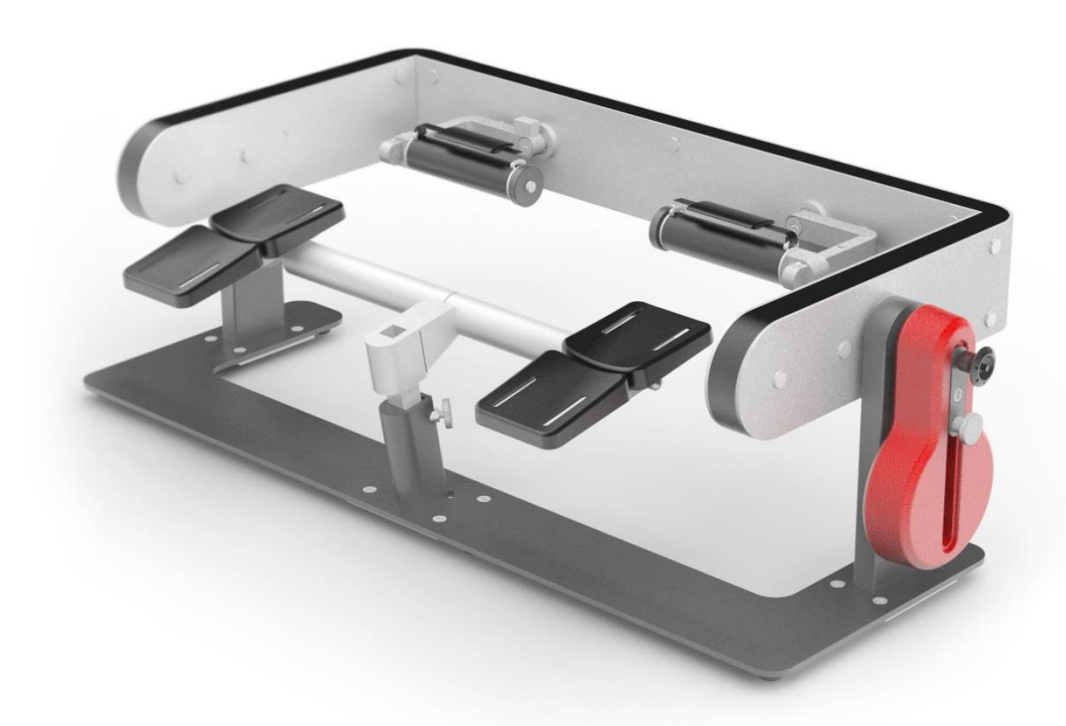

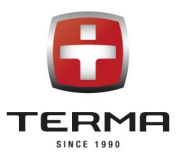

## Inhaltsverzeichnis

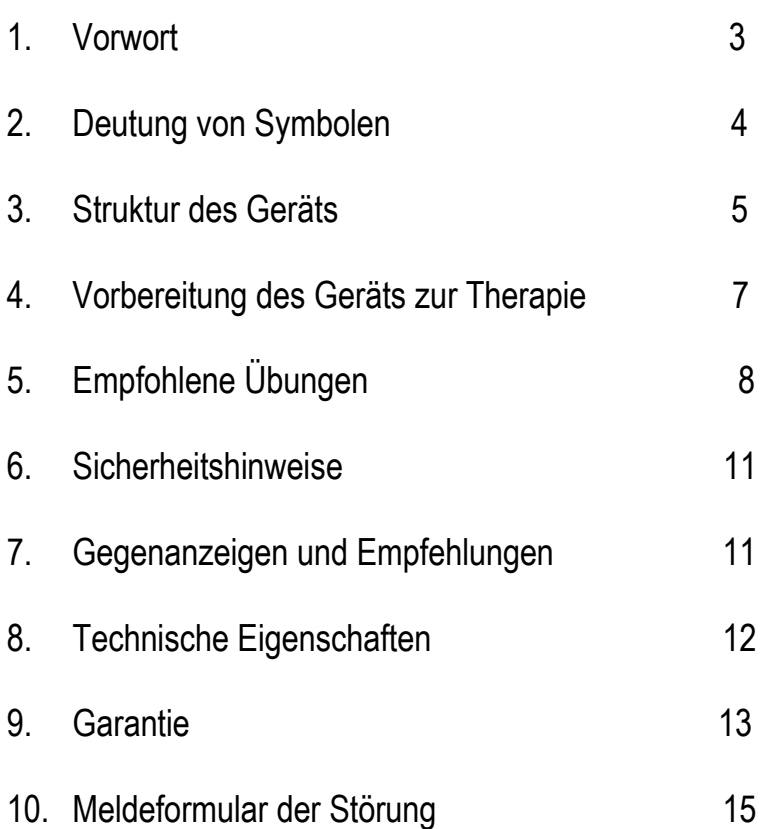

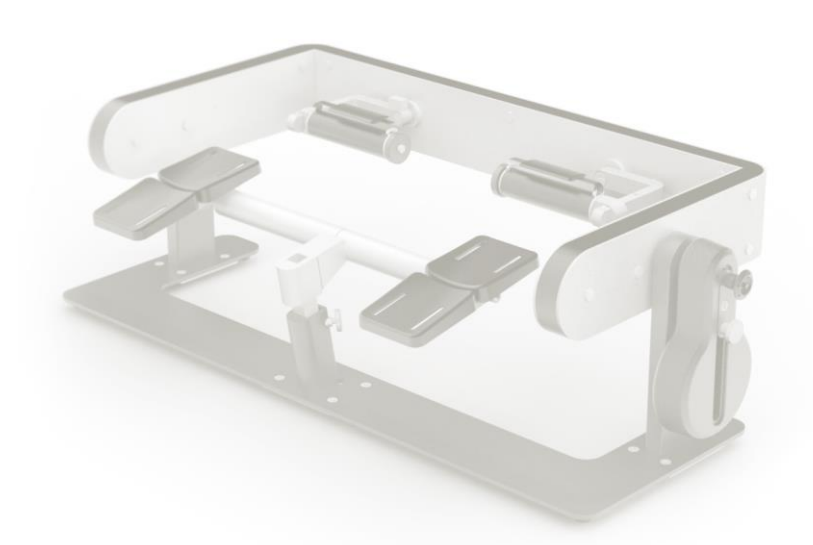

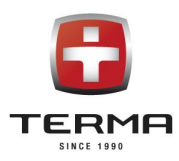

## 1. VORWORT

Wir gratulieren Ihnen zur Wahl unseres Produkts sowie wünschen viel Vergnügen bei seiner Benutzung.

Das PICTOR-Gerät ist eine Antwort auf den Bedarf von Patienten, die an Erkrankungen im Bereich des Handund Ellbogengelenks leiden. Dank seiner Anpassungsfähigkeit ermöglicht das Gerät die Ausführung von drei unabhängigen Verschiebungen in anatomischen Gelenkachsen: Flexion, Strecken, Abduktion, Adduktion sowie Supination und Pronation des Ellbogengelenks. Die Konstruktion des PICTOR-Geräts ermöglicht den Patienten eine komplexe Rehabilitation des Handgelenks unter Anwendung von passiven, aktiven Übungen sowie aktiven Widerstandsübungen.

Die vorliegende Bedienungsanleitung enthält alle Informationen über die Benutzung des PICTOR-Geräts, die zu seiner richtigen Funktion erforderlich sind.

Der Hersteller behält sich das Recht, den Inhalt der Bedienungsanleitung zu ändern. Es wird möglich, die aktualisierte Version der Bedienungsanleitung aus der Internetseite des Herstellers [www.termamed.pl](http://www.termamed.pl/) aus dem Bookmark "Zum Herunterladen" herunterzuladen.

Terma Sp. z o.o. 80-298 Gdańsk Czaple 100 T: +48 58 694 06 04 F: +48 58 695 05 06 E-Mail: [termamed@termamed.pl](mailto:termamed@termamed.pl) [www.termamed.pl](http://www.termamed.pl/)

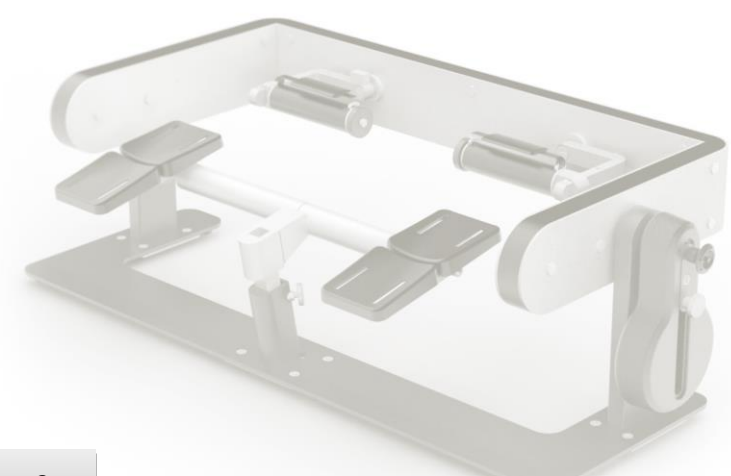

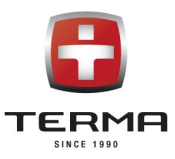

## 2. DEUTUNG VON SYMBOLEN

Um auf wesentliche Nutzungsaspekte hinzuweisen, wurden folgende Symbole verwendet:

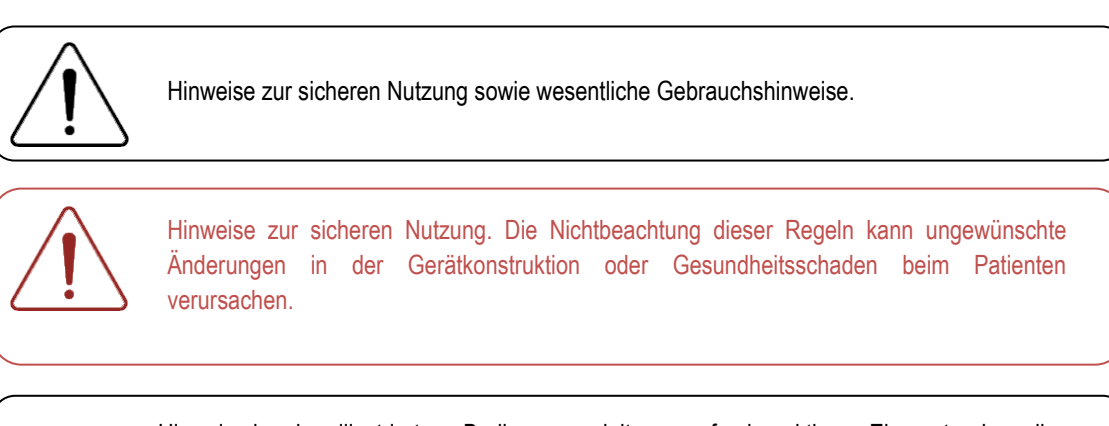

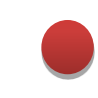

Hinweis in der illustrierten Bedienungsanleitung auf ein aktives Element, das die Beschreibung betrifft.

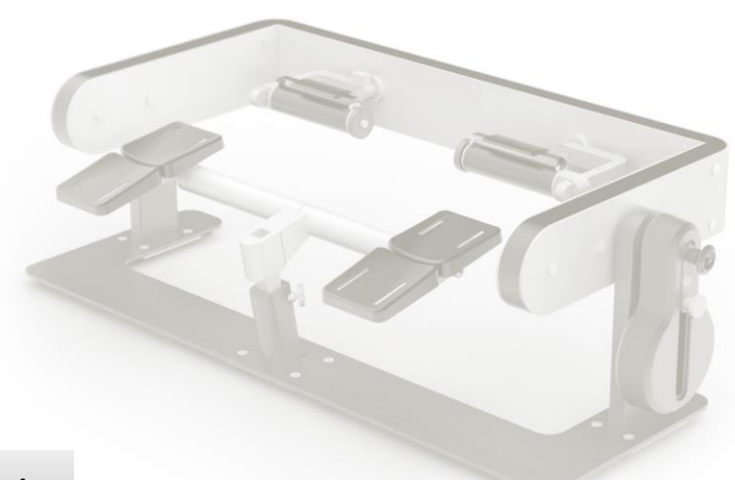

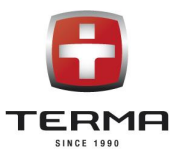

## 3. STRUKTUR DES GERÄTS

Die Vielseitigkeit der Verbindungskonfigurationen des PICTOR-Geräts lässt eine Therapie durchzuführen, die auf verschiedene Krankheitseinheiten orientiert ist. Die Gerätstruktur, die das ermöglicht, wurde unten dargestellt.

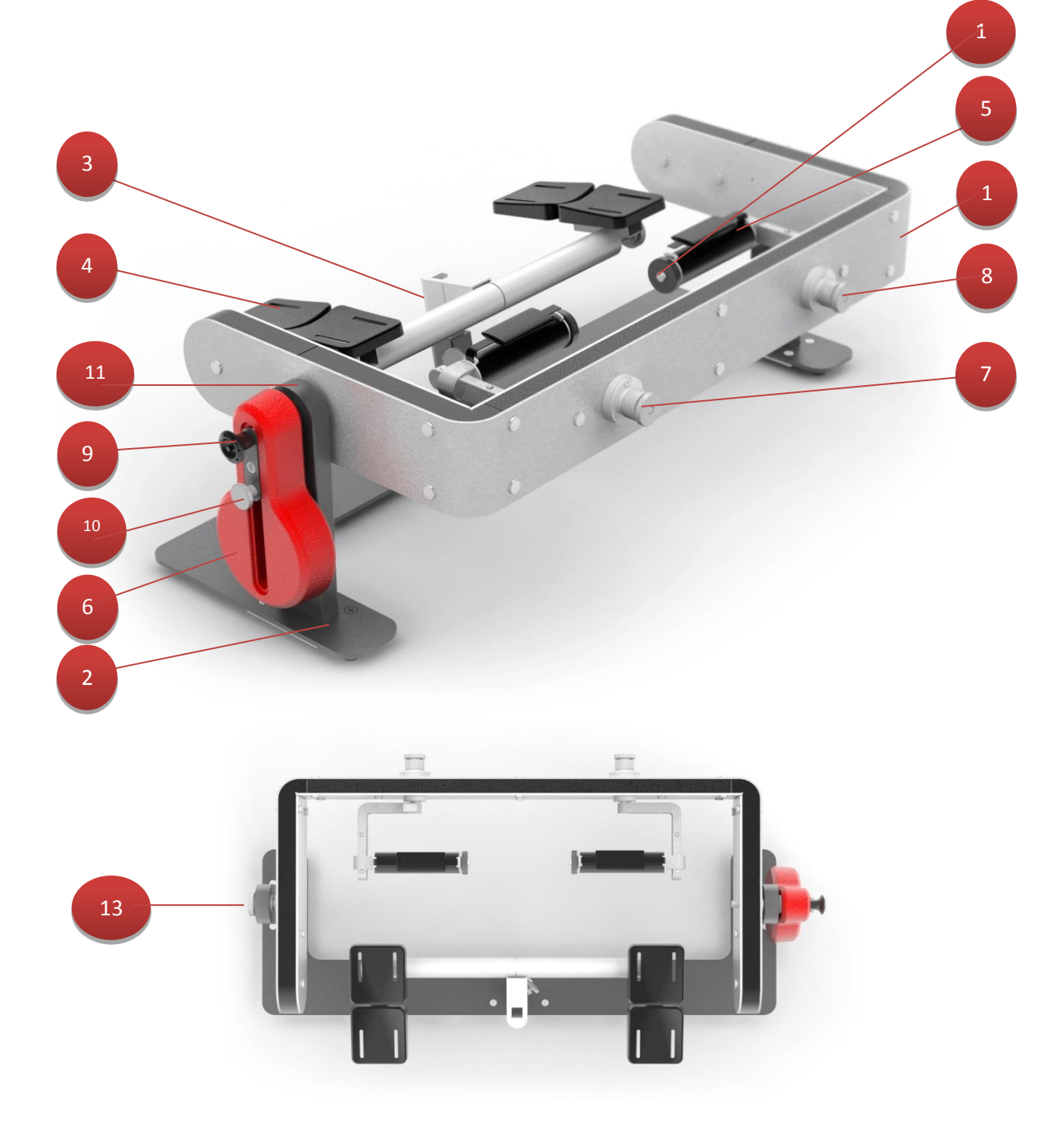

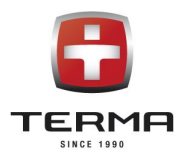

## Verzeichnis von Elementen dargestellt in einer Tabelle:

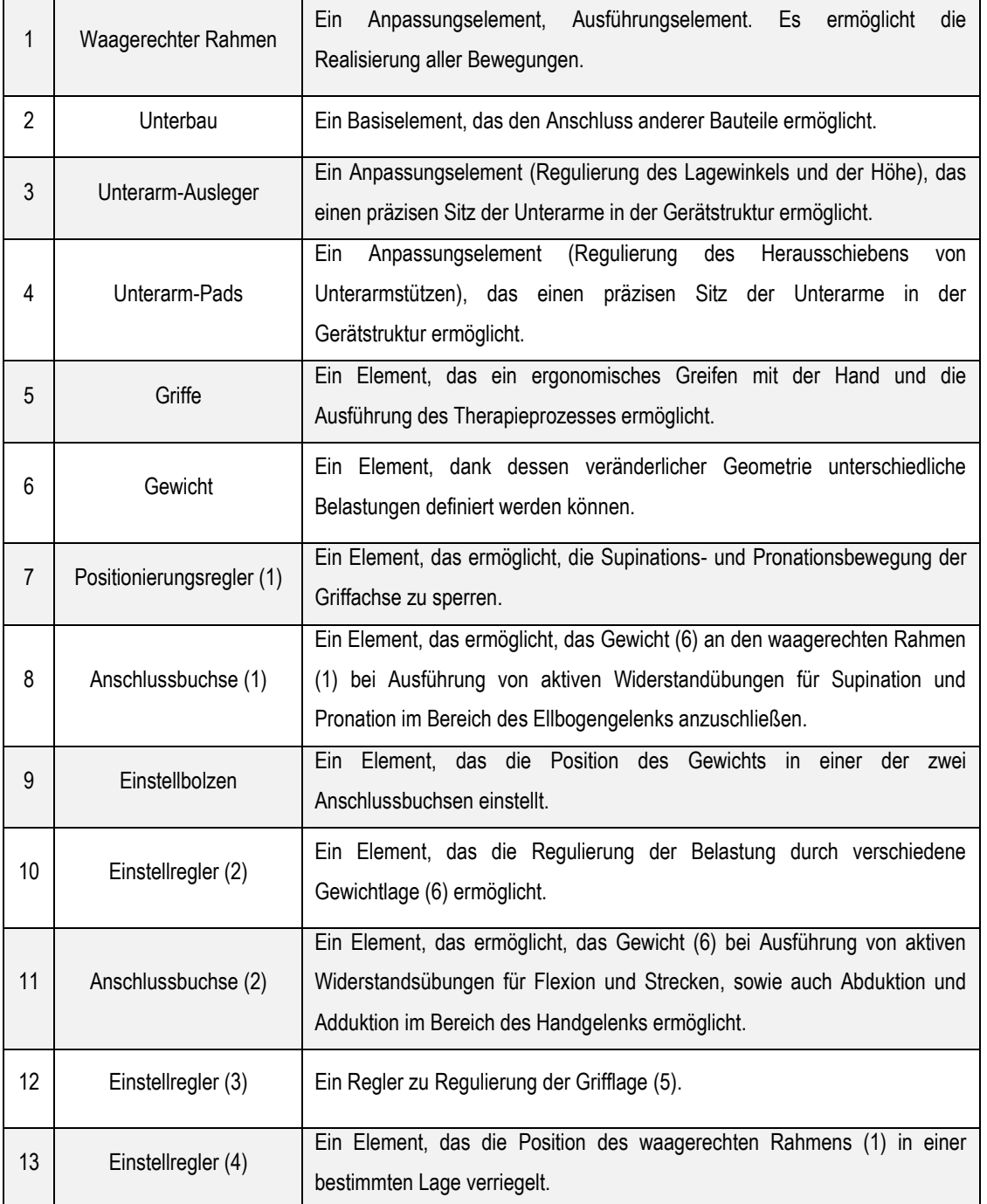

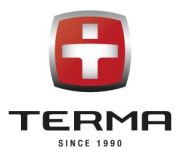

## 4. Vorbereitung des Geräts zur Therapie

Das Gerät wird an den Kunden in einer Form geliefert, die keine Anpassungstätigkeiten zur Benutzung des Geräts erfordert. Wegen Diversifikation der Übungen verfügt der Apparat über eine Funktion zur Anpassung an die einzelnen anthropometrischen Eigenschaften des Patienten.

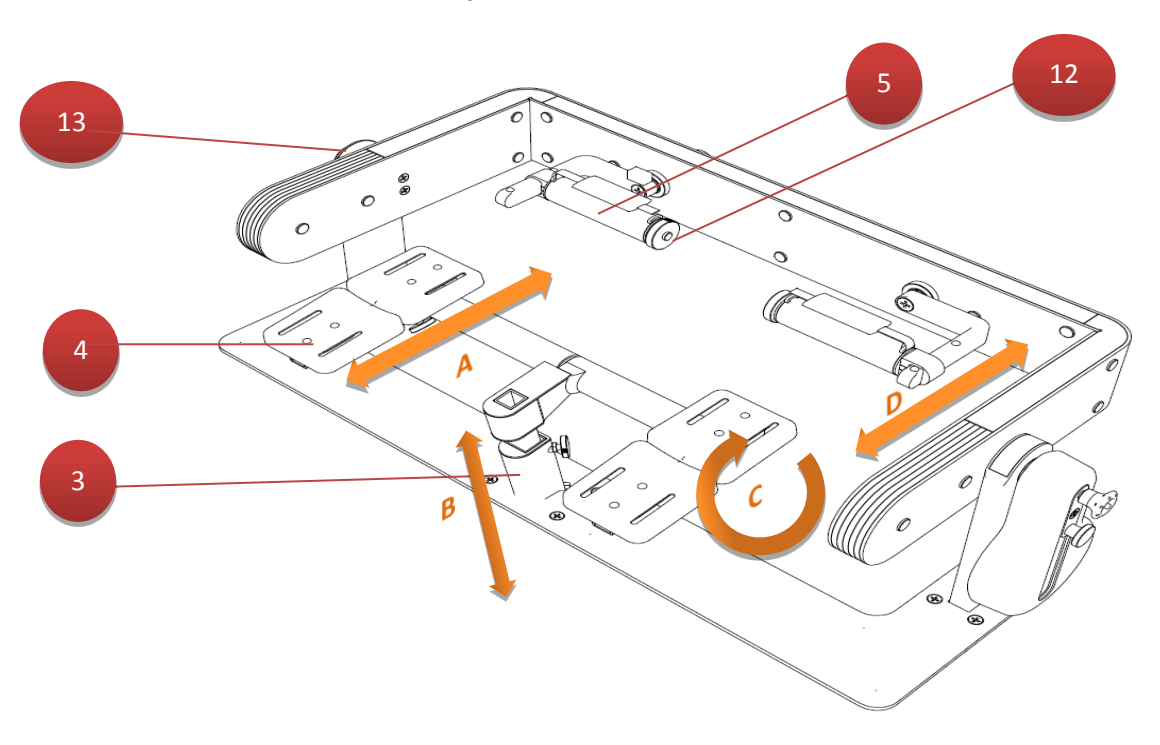

- Der Abstand von Pad zur Anpassung ihrer Länge an die Unterarmlänge (A) ist möglich dank den unter den Pads gelegenen Reglern (4).
- Die Anpassung der Höhe (B)erfolgt durch die Höhenbestimmung des Unterarmauslegers (3).
- Die Änderung des Lagewinkels gegenüber dem Untergrund (C) erfolgt durch das Lockern des Reglers unter dem rechten Pad.
- Das Herausschieben des Griffs (4), (5) zur Größenanpassung erfolgt mit dem Einstellregler (12).

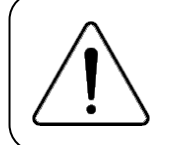

 Es wird empfohlen, die Anpassungseinstellungen bei zugedrehtem Einstellregler (13) durchzuführen. Das Gerät soll so eingestellt werden, dass sich die Drehachse des Geräts mit anatomischen Drehachsen in den Gelenken deckt.

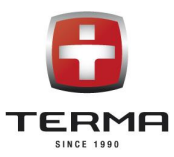

## 5. Empfohlene Übungen

Das PICTOR-Gerät ermöglicht die Realisierung von Abduktions-, Adduktions-, Flexions- und Streckbewegungen im Handgelenk sowie Supinations- und Pronationsbewegungen im Ellbogengelenk, sowohl auf eine passive, aktive als auch widerstandsaktive Weise:

#### 5.1.Flexion, Strecken, Abduktion und Adduktion im Bereich des Handgelenks:

- Die Einstellung der Pads anpassen (siehe Pkt. 4),
- Den Einstellregler (13) lockern.
- Den Einstellregler (7) sperren.
- Zur passiven Übungen das Gewicht (6) abkoppeln.
- Zur aktiven Widerstandsübungen das Gewicht (6) an die Anschlussbuchse (11) anschließen.

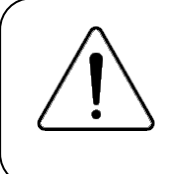

 Die Einstellungen für Abduktions- und Supinationsbewegungen erfolgen analogisch wie bei den oben beschriebenen Flexions- und Streckbewegungen. Nur der Griff (5) wechselt von seiner horizontalen zu vertikaler Lage.Es ist nach dem Lockern des Einstellreglers (7), dem Einstellen des Griffs in entsprechender Position und dem senkrechten Verriegeln des Einstellreglers (7) möglich.

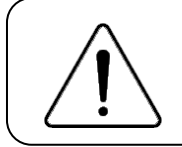

Bei der Ausführung von Flexions-, Streck-, Abduktions- und Adduktionsbewegungen darf das Gewicht (6) an der Sitzbuchse (8) nicht angeschlossen werden.

#### 5.2. Supination und Pronation im Bereich des Ellbogengelenks:

- Die Einstellung der Pads anpassen (siehe Pkt.4),
- Den Einstellregler (13) verriegeln.
- Den Einstellregler (7) lockern.
- Zur Ausführung von passiven Übungen das Gewicht (6) abkoppeln.
- Zur Ausführung von aktiven Widerstandsübungen das Gewicht (6) an die Anschlussbuchse (8) anschließen.

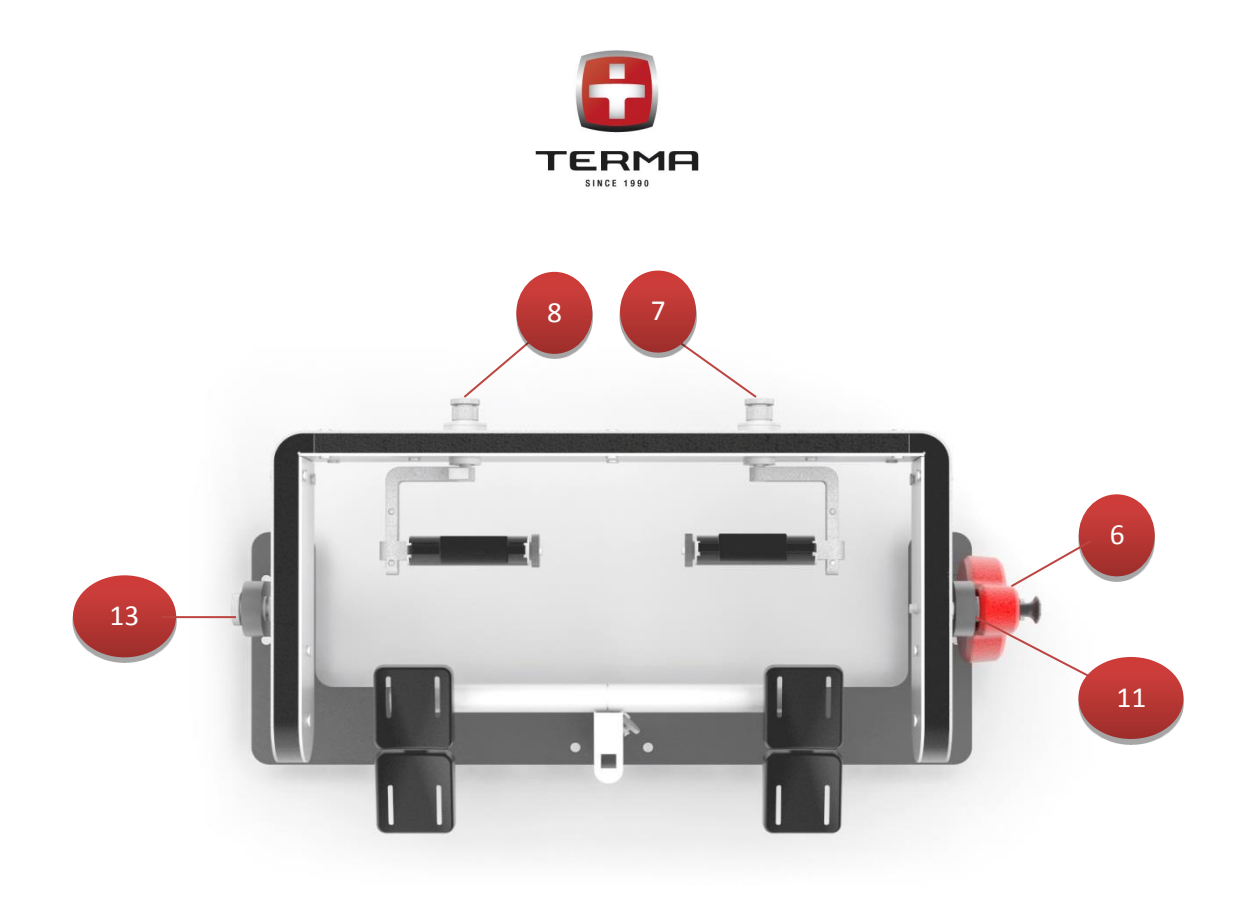

#### 5.3.Anschluss des Gewichts

Zur Ausführung von Widerstandsübungen wird ein Gewicht (6) benutzt, das je nach der Anschlussstelle verschiedene Kraftmomente generiert. Das Gewicht kann man in der Gerätstruktur an eine der zwei Sitzbuchsen angeschlossen werden: (8) – Supination und Pronation, (11) – Abduktion und Adduktion sowie Flexion und Strecken:

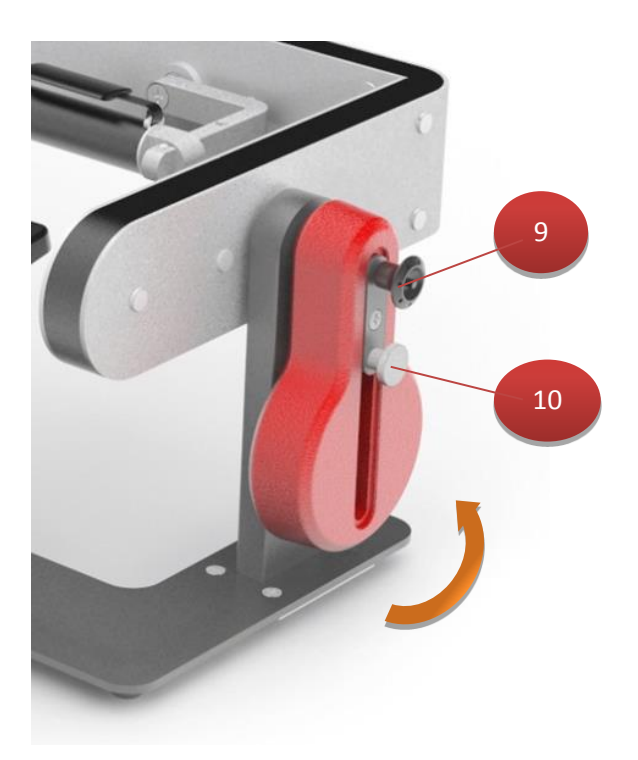

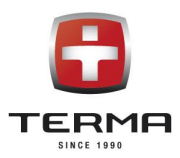

#### Um das Gewicht abzukoppeln / zu verlagern, soll man:

- den Regler (10) lockern, um die Systemspannung zu eliminieren.
- den roten Druckknopf am Einstellbolzen (9) drücken.
- den roten Druckknopf am Einstellbolzen (9) gedrückt haltend das Gewicht (6) herausschieben.
- den roten Druckknopf am Einstellbolzen (9) gedrückt haltend das Gewicht je nach der Übungsart in der Sitzbuchse (8) oder (11) befestigen.

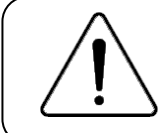

Das Gewicht kann in der Achse des Einstellbolzens in verschiedenem Winkel angeschlossen werden – das ermöglicht die Bestimmung der Wirkungsrichtung des Kraftmoments.

Um die Belastung des Systems zu ändern, soll man:

- den Regler (10) lockern, um die Systemspannung zu eliminieren.
- das Gewicht in der Bolzenachse zur Bestimmung der optimalen Belastung verschieben oder umdrehen.

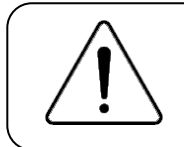

 des Kraftmoments bestimmt. Durch die Verschiebung des Gewichts mit dem Regler (10) wird der Wert des Kraftmoments geändert. Durch die Befestigung in verschiedenem Winkel gegenüber der Bolzenachse wird die Wirkungsrichtung

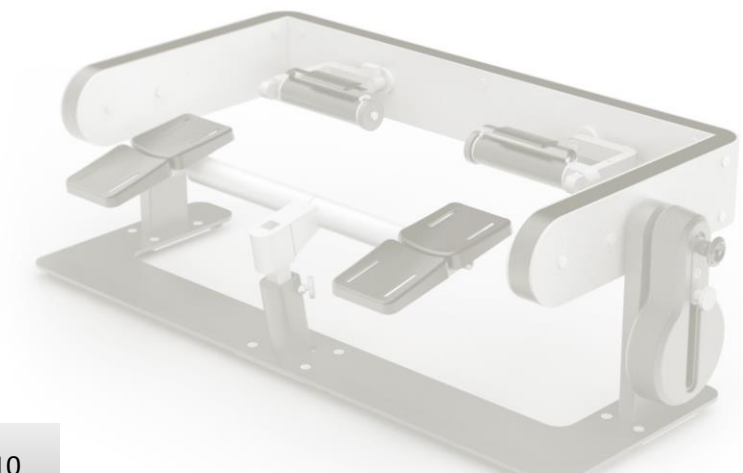

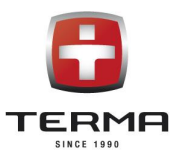

## 6. SICHERHEITSHINWEISE

Um den höchsten Sicherheitsgrad des Patienten und des Benutzers zu sichern, muss man sich unbedingt mit dieser Bedienungsanleitung vertraut machen und die darin enthaltenen Sicherheitshinweise beachten.

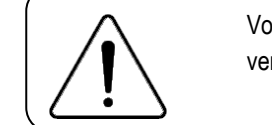

Vor der Benutzung des PICTOR-Geräts muss man sich unbedingt mit dieser Bedienungsanleitung vertraut machen und die darin enthaltenen Sicherheitshinweise beachten.

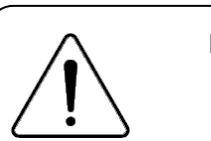

Diese Bedienungsanleitung befindet sich auch auf der Internetseite [www.termamed.pl.](http://www.termamed.pl/)

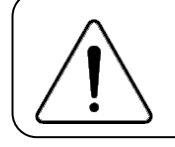

Das einzige Subjekt, das Reparaturen oder technische Überprüfungen durchführen darf, ist die Firma TERMA Sp. z o.o. oder ein durch den Hersteller angezeigter Service. Der Hersteller haftet für keine durch andere Einheiten durchgeführten Modernisierungen und Reparaturen.

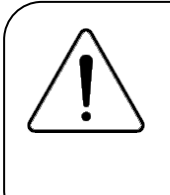

Im Fall einer Störung, die mit der Gerätbeschädigung oder einem Gesundheitsschaden des Patienten endet, soll man den Vorfall unverzüglich dem Herst Iler melden. Zusätzlich bitten wir in solch einer Situation das "Meldungsformular der Störung" ausfüllen und dieses an die Firmenadresse per E-Mail oder per Post zu schicken. Das Formular können Sie dieser Bedienungsanleitung oder der Internetseite [www.termamed.pl](http://www.termamed.pl/)in dem Bookmark "Zum Herunterladen" entnehmen.

## 7. GEGENANZEIGEN UND EMPFEHLUNGEN

In Sorge um einen möglichst hohen Benutzungskomfort des PICTOR-Geräts zur Rehabilitation des Hand- und Ellbogengelenks wurden unten Gegenanzeigen sowie Nutzungsweisen des Geräts angeführt:

- 1. Änderungen im Knochenbau, wie z.B. nicht zusammengewachsenen Knochen oder gebrochenen Knochen lassen keine Realisierung des Trainingsplans zu.
- 2. Unterbrochene Kontinuität der Hautoberfläche des Patienten im Bereich, welcher der Gerätwirkung während der Therapie ausgesetzt werden und diese Wirkung einen Gesundheitsschaden des Patienten verursachen könnte.
- 3. Wenn die anthropometrischen Eigenschaften des Patienten die Anpassung der Gerätstruktur unmöglich machen.

Darüber hinaus wird die Anwendung einer Sportkleidung aus Baumwolle empfohlen, welche die Realisierung der Patientenbewegung in der Gerätstruktur in ihrem vollen Umfang gewährleistet.

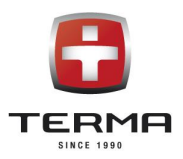

## 8. TECHNISCHE EIGENSCHAFTEN

Hersteller:

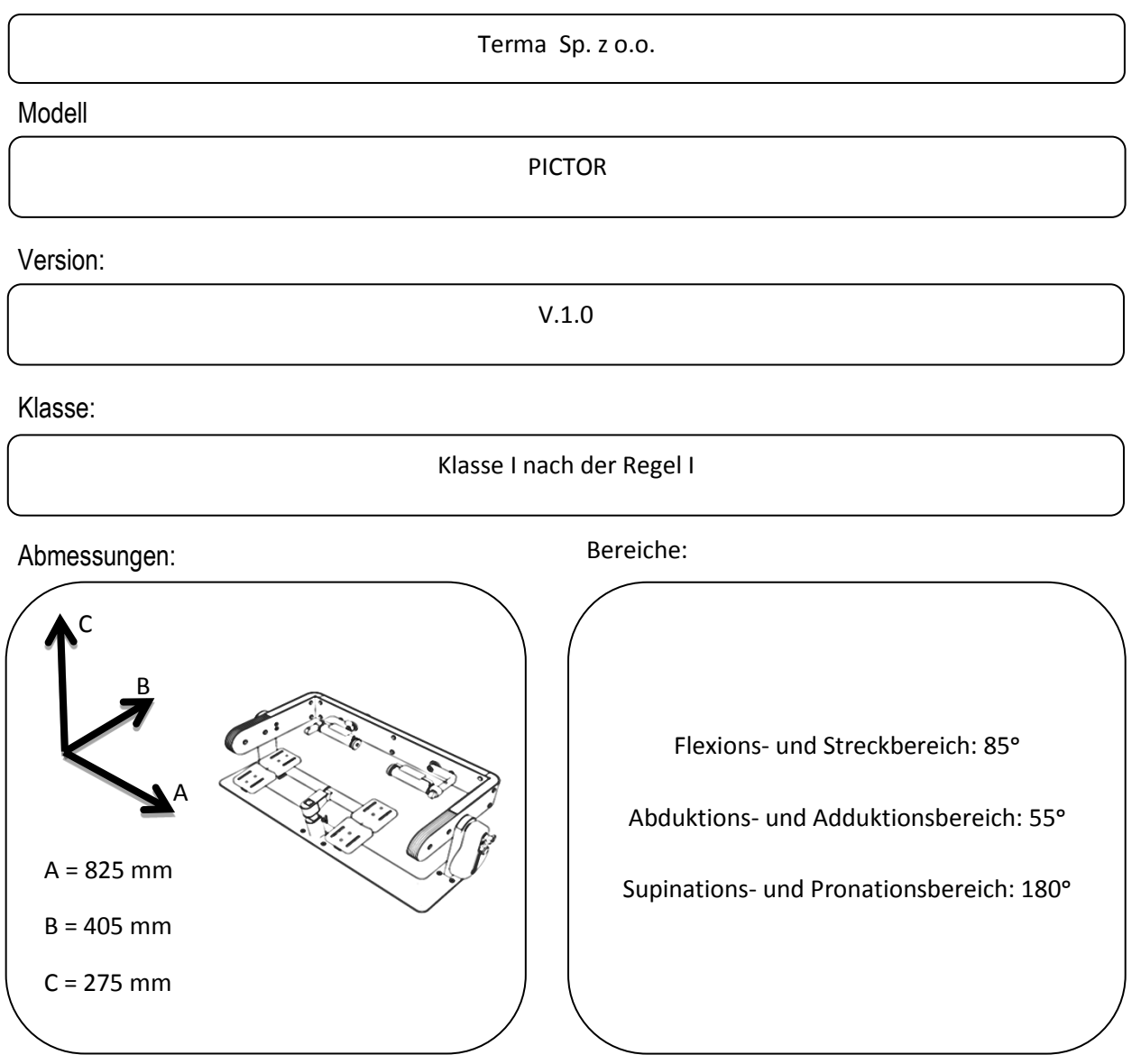

Gewicht:

BEDIENUNGSANLEITUNG V.1.0.R7 20 kg

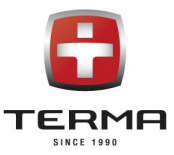

### 9. GARANTIEBEDINMGUNGEN

Die Firma Terma Sp. z o.o. gewährleistet eine leistungsfähige Funktion des im Garantieschein angezeigten Geräts, weiter Produkt genannt, gemäß den in der Bedienungsanleitung beschriebenen technischen Nutzungsbedingungen.

Die Garantie bildet die Verpflichtung des Produkteinführenden zu einer kostenlosen Beseitigung von Sachmängeln des gekauften Gegenstands. Die vorliegende Garantie für die verkaufte Ware beschränkt die Berechtigungen des Käufers wegen der Nichtübereinstimmung der Ware mit dem Vertrag nicht, setzt sowie schließt diese nicht aus.

- **1.** Die Garantiefrist beginnt am Tag des Produkterhaltens und beträgt 24 Monate für die Tragkonstruktion dieses Geräts.
- **2.** Unter der kostenlosen Garantiereparatur versteht man die Durchführung durch den Garantiegeber in der Garantiefrist Tätigkeiten von einem Fachcharakter, die der Beseitigung eines durch die Garantie umfassten Mangels dienen. Die vorliegende Garantie umfasst Produktdefekte, die durch defekte Teile oder Produktionsdefekte verursacht wurden. Die Garantie umfasst nur die Mängel, die wegen der im Verkaufsgegenstand steckenden Ursachen entstanden sind.
- **3.** Die Voraussetzung für die Inanspruchnahme der Garantieberechtigungen durch den Käufer ist die Vorlage bei der Dienstleistungsbestellung:
- a. des korrekt ausgefüllten Garantiescheins (Seriennummer, Modell, Lieferdatum des Produkts, Stempel des Käufers),
- b. des defekt Produkts,
- c. des Kaufbelegs.
- **4.** Die Garantiereparatur erfolgt durch den Service innerhalb von 14 Werktagen seit dem Annahmedatum des Produkts zur Reparatur oder seiner Lieferung an den Firmenservice an die Adresse:

#### **Terma Sp. z o.o.**

#### **Czaple 100, 80-298 Gdańsk**

#### **58 694 06 04, serwis-medyczne@termagroup.pl**

- **5.** Der Garantieservice umfasst keine Tätigkeiten, die mit der Montage, Inbetriebnahme und Wartung verbunden sind und die der Benutzer des Produkts gemäß der Bedienungsanleitung selbst durchzuführen hat. Im Umfang der Garantiereparaturen werden auch keine zyklischen Wartungen und technischen Produktüberprüfungen inbegriffen, insbesondere keine Reinigungen, Regulierungen, Funktionskontrolle, Korrektur von Bedienfehlern oder der Parameterprogrammierung sowie alle anderen Tätigkeiten, zu deren Ausführung der Benutzer verpflichtet ist.
- **6.** Aus der Garantie werden vor allem schicksalhafte, von den Benutzungsbedingungen unabhängige Beschädigungen (z.B. Diebstähle, Unfälle, Brände, Hochwasser) sowie aus falscher Benutzung resultierende mechanische Beschädigungen ausgeschlossen.
- **7.** Wenn der Käufer das Produkt zum Service liefert, besonders durch die Vermittlung der dritten, ist er verpflichtet, das Produkt mit einer Verpackung zu versehen. Die Beschädigungen oder Zerstörungen aller Art, die aus einer falscher Produktverpackung resultieren, belasten nur und ausschließlich den Käufer. Dem Produkt soll der Käufer dem Produkt eine genaue Beschreibung des beanstandeten Mangels beilegen. Bei der Beanstandung soll er auch seine Personaldaten angeben: Vor- und Nachname, Adresse, Telefonnummer (Rechtsgrundlage: Art. 23 Abs. 1 Pkt. 3 des Gesetzes vom 29. August 1997 über den Schutz von personenbezogenen Daten, Gesetzblatt 2002, Nr. 101, Pos. 926).

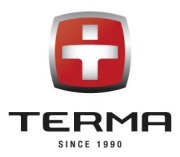

- **8.** Der Garantiegeber wählt die Reparaturweise aus. Der Garantiegeber verpflichtet sich, die Sachmängel durch Reparatur oder Austausch gegen ein mangelloses Produkt kostenlos zu beseitigen. Unabhängig der Beseitigungsweise des Mangels ist die Garantie weiter gültig.
- **9.** Alle defekten Produkte oder Teile, die im Rahmen der Garantie ausgetauscht wurden, fallen der Firma Terma Sp. z o.o. anheim.
- **10.** Wenn nur ein Teil des Produkts defekt ist und dieser sich von dem gemäß den technischen Benutzungsbedingungen funktionierenden Restteil des Produkts abkoppeln lässt, beschränken sich die aus den vorliegenden Garantiebedingungen resultierenden Käuferberechtigungen nur auf diesen defekten Teil des Produkts.
- **11.** Dem Käufer steht das Recht zu, das Produkt gegen ein mangelloses auszutauschen, wenn:
	- a. in der Garantiefrist, von der im Pkt. 1 die Rede ist, der Service fünf Garantiereparaturen durchgeführt, und das Produkt immer noch Mängel aufweisen wird, die seine bestimmungsgemäße Benutzung verhindern oder
	- b. der Service schriftlich feststellt, dass die Beseitigung des Mangels unmöglich ist.
- **12.** Der Benutzer verliert seine Garantieberechtigungen bei:
	- a. Feststellung von willkürlichen Einträgen oder Änderungen im Garantieschein, die durch unberechtigte Personen gemacht wurden,
	- b. Feststellung von Durchführung am Produkt willkürlicher Konstruktionsänderungen oder Regulierungen, die in der Bedienungsanleitung nicht vorgesehen wurden,
	- c. Feststellung von den durch Dritte durchgeführten Reparaturen und Eingriffen,
	- d. Feststellung der Anwendung von Betriebsteilen und Betriebsstoffen, die durch den Hersteller nicht empfohlen werden.
- **13.** Dem Garantieschutz unterliegen:
	- a. keine Beschädigungen, die wegen einer unsachgemäßen Aufbewahrung, Beförderung, wegen des Mangels an Wartungstätigkeiten und technischen Überprüfungstätigkeiten,
	- b. keine Beschädigungen, die in Folge von den durch Benutzer unsachgemäß durchgeführten Wartungsund Reparaturtätigkeiten entstanden sind,
	- c. keine Beschädigungen, die aus Verschulden oder Unkenntnis des Benutzers entstanden sind,
	- d. keine Produktbeschädigungen, die wegen eines natürlichen Verschleiß entstanden sind.
	- e. keine Beschädigungen, die aus Verschulden oder Unkenntnis des Benutzers entstanden sind,
	- f. keine Beschädigungen wegen Anwendung von nicht Originalersatzteilen oder wegen Anwendung von Betriebsstoffen, die für die Benutzung mit diesem Produkt nicht geeignet sind,
	- g. keine Produkte, deren Garantieschein oder Seriennummern irgendwie geändert, verschmiert oder verwischt wurden.
- **14.** Dem Garantieschutz unterliegen keine Teile und Materialien, deren Verschleiß die natürliche Betriebsfolge ist, und das sind insbesondere Betriebselemente, die bei der Gerätbenutzung selbstverständlich verschleißen.

Die Garantieberechtigungen umfassen keine Käuferrechte auf Rückerstattung von verlorenen Gewinnen, die wegen des Ausfalls und der Reparaturzeit des Produkts entstanden sind.

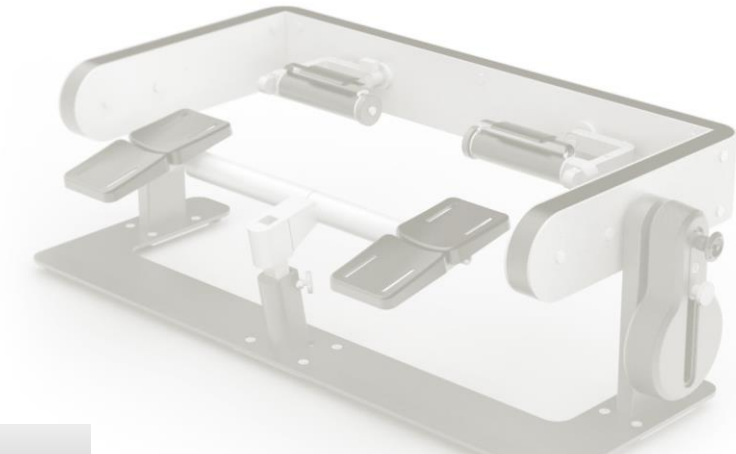

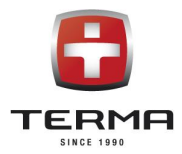

## 10. MELDEFORMULAR DER STÖRUNG

Im Fall einer Störung, die mit der Gerätbeschädigung oder einem Gesundheitsschaden des Patienten endet, soll man den Vorfall unverzüglich dem Hersteller melden. Zusätzlich bitten wir in solch einer Situation das "Meldungsformular der Störung" ausfüllen und dieses an die Firmenadresse per E-Mail oder per Post zu schicken. Das Formular können Sie dieser Bedienungsanleitung oder der Internetseite www.termamed.pl in dem Bookmark "Zum Herunterladen" entnehmen.

……………………………………………………………………………………………………………………………………………………….

……………………………………………………………………………………………………………………………………………………….

……………………………………………………………………………………………………………………………………………………….

……………………………………………………………………………………………………………………………………………………….

Vertretungsname:

Adresse:

Kontaktdaten der Vertretung:

Personalangaben des am Ereignis Beteiligten:

Kontaktangaben des am Ereignis Beteiligten:

Ereignisdatum:

Meldedatum:

Ereignisbeschreibung:

…………………………………………………………………………………………………………………………………….………………… ……………………………………………………………………………………………………………………………….……………………… ……………………………………………………………………………………………………………………………….……………………… ……………………………………………………………………………………………………………………………………………………… ………………………………………………………………………………………………………………………….…….………………………

……………………………………………………………………………………………………………………………………………………… ……………………………………………………………………………………….………………………………………………………………

……………………………………………………………………………………………………………………………………………………….

……………………………………………………………………………………………………………………………………………………….

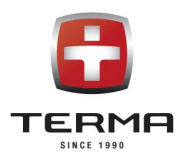

## Ereignisfolgen:

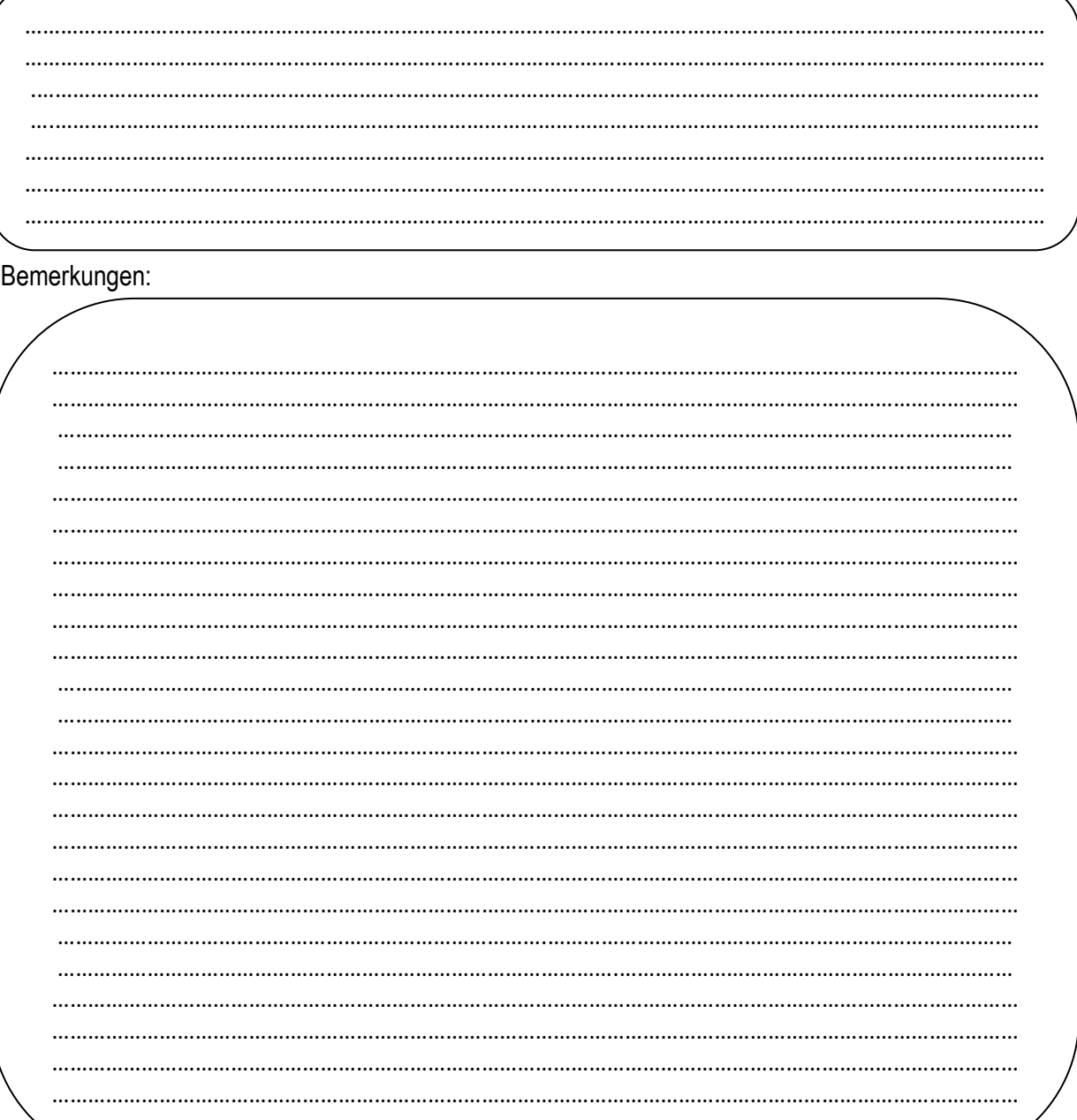

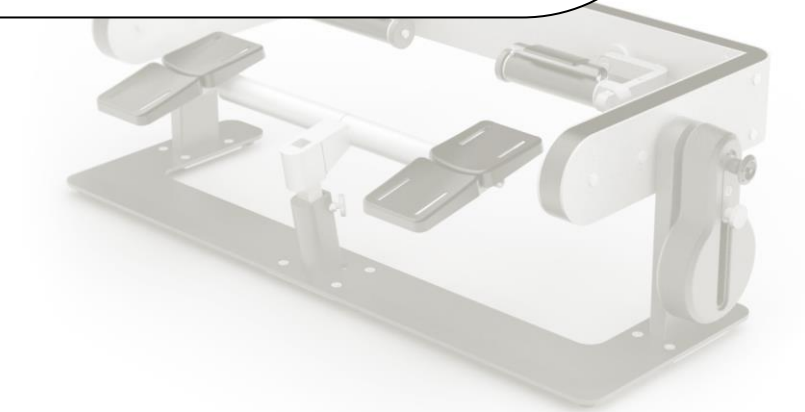